**Министерство науки и высшего образования Российской Федерации** Информация о владельце: фио: Игнатенко Виталий Иванович<br>Полушесть: Продественное **государственное бюджетное образовательное учреждение высшего образования** <sup>Уникальный програ<sup>д</sup>аціоліятрный государственный университет им. Н.М. Федоровского»</sup> **ЗГУ** Должность: Проректор по образовательной деятельности и молодежной политике Дата подписания: 25.06.2024 10:29:52 a49ae343af5448d45d7e3e1e499659da8109ba78

# **ФОНД ОЦЕНОЧНЫХ СРЕДСТВ по дисциплине** *«Маркетинговое проектирование интернет-контента»*

Факультет электроэнергетики, экономики и управления (ФЭЭ и У)

Направление подготовки: 09.04.03 «Прикладная информатика

Направленность (профиль): Информационные системы и технологии в бизнесе

Уровень образования: магистратура

Кафедра информационных систем и технологий *наименование кафедры*

Разработчик ФОС: доцент, к.т.н., доцент (должность, степень, ученое звание) Л.Н. Бодрякова (подпись) (ФИО)

Оценочные материалы по дисциплине рассмотрены и одобрены на заседании кафедры, ИСиТ

И.о.зав. кафедрой И.С. Беляев

Фонд оценочных средств по дисциплине «*Маркетинговое проектирование интернет-контента»* для текущей/промежуточной аттестации разработан в соответствии с Федеральным государственным образовательным стандартом высшего образования по *направлению подготовки 09.04.03 «Прикладная информатика»* на основе Рабочей программы дисциплины «*Маркетинговое проектирование интернет-контента»,* утвержденной решением ученого совета № 12-3 от 28.04.2023, Положения о формировании Фонда оценочных средств по дисциплине (ФОС), Положения о проведении текущего контроля успеваемости и промежуточной аттестации обучающихся ЗГУ, Положения о государственной итоговой аттестации (ГИА) выпускников по образовательным программам высшего образования в ЗГУ.

## **1. Перечень планируемых результатов обучения по дисциплине (модулю), соотнесенных с планируемыми результатами образовательной программы**

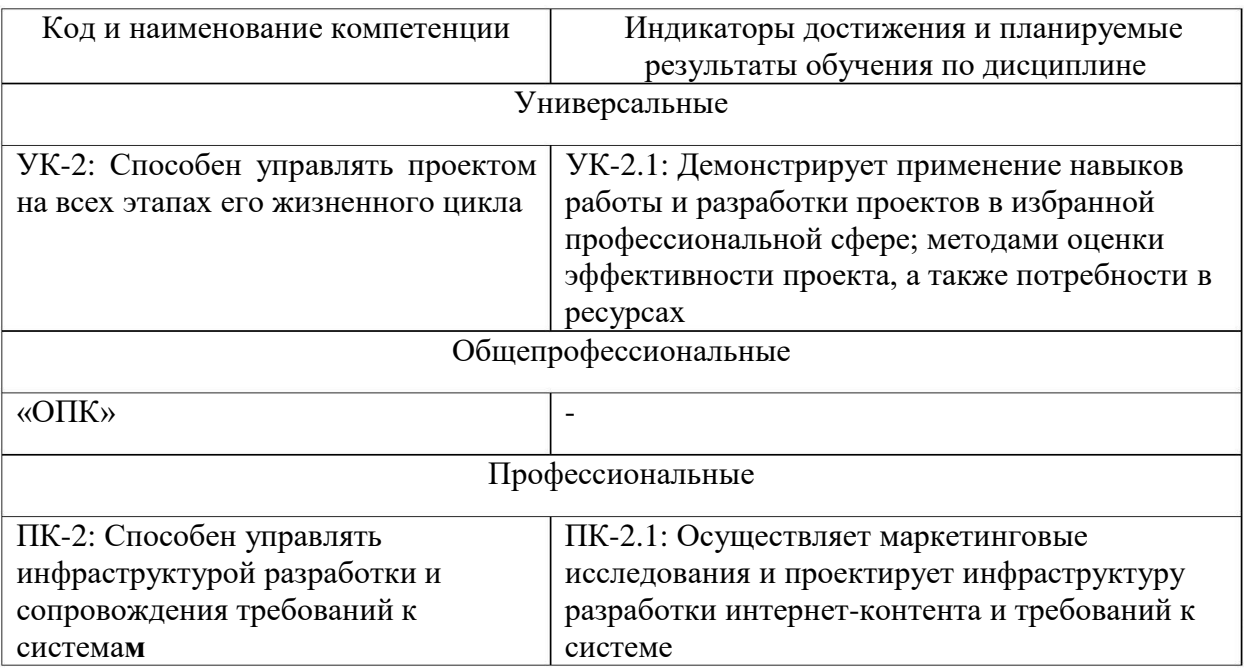

Таблица 1 – Компетенции и индикаторы их достижения

Таблица 2. – Паспорт фонда оценочных средств

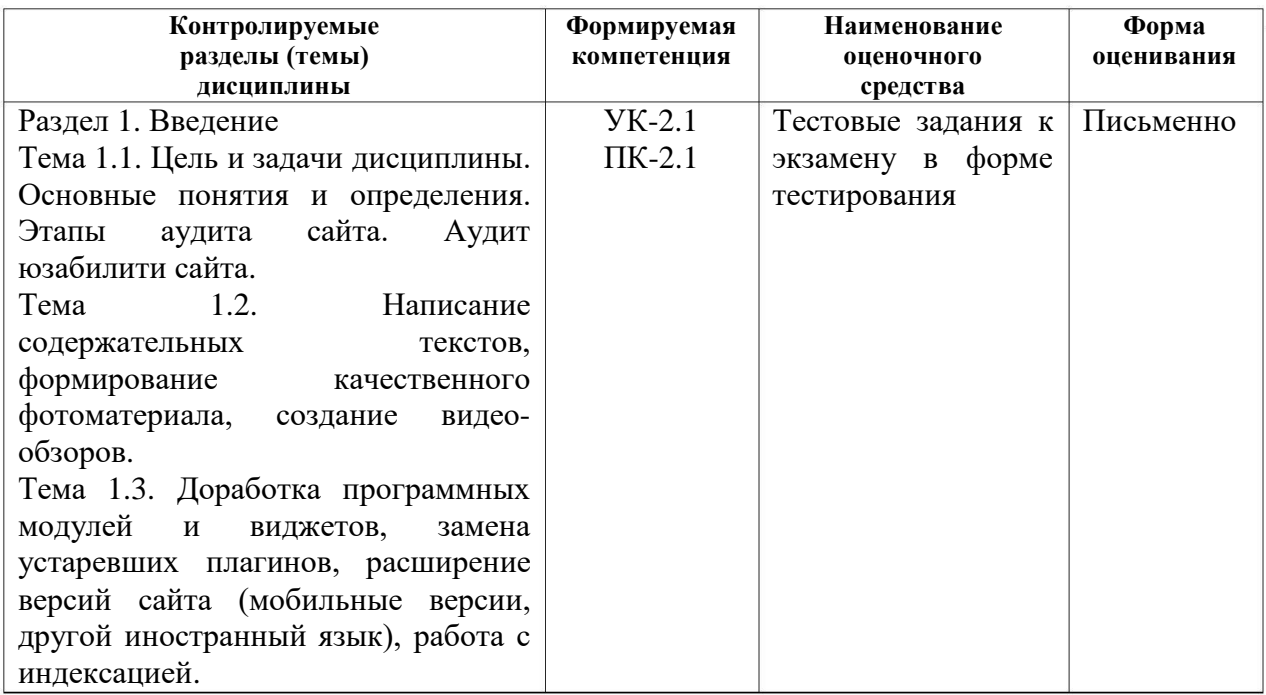

# **2. Перечень контрольно-оценочных средств (КОС)**

Для определения качества освоения обучающимися учебного материала по дисциплине используются следующие контрольно-оценочные средства текущего контроля успеваемости, промежуточной аттестации обучающихся:

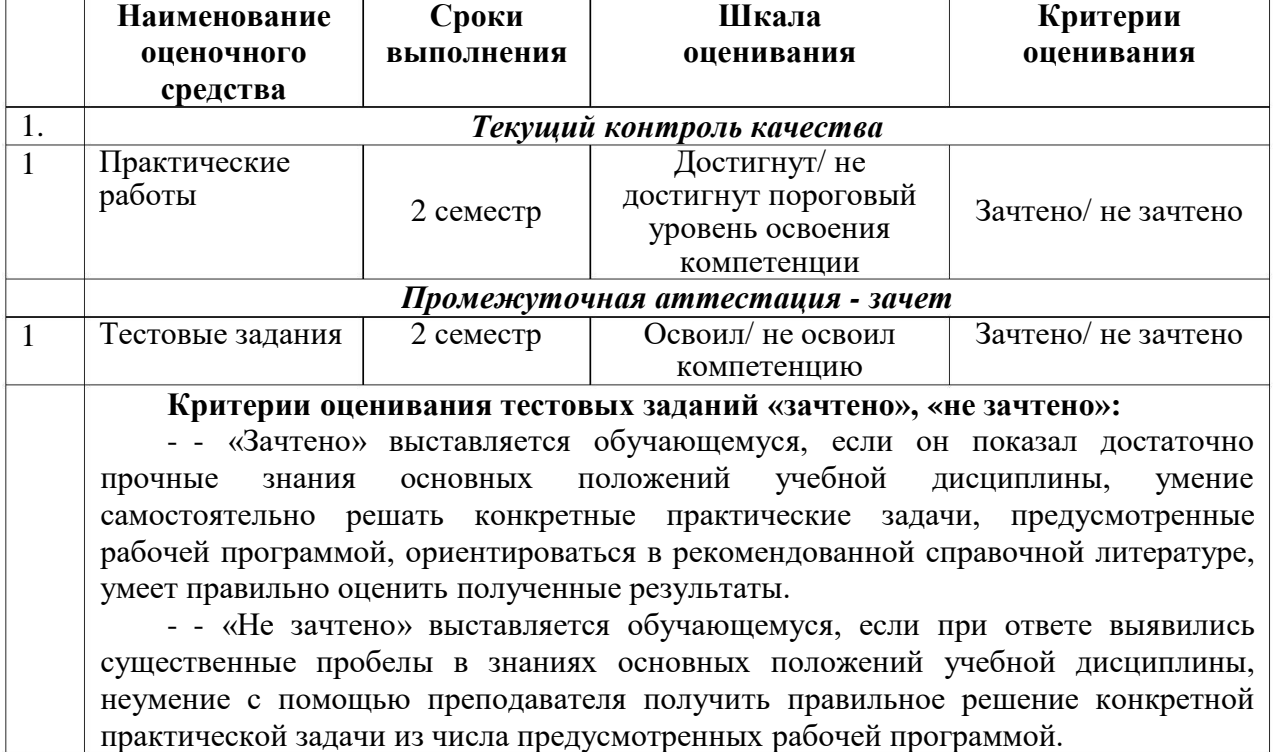

#### Таблица 3. – Перечень контрольно-оценочных средств

**3. Типовые контрольные задания или иные материалы, необходимые для оценки знаний, умений, навыков и (или) опыта деятельности, характеризующие процесс формирования компетенций в ходе освоения образовательной программы**

## **3.1 Задания для текущего контроля успеваемости**

#### **Задания практических работ**

Практическая работа № 1. По теме: «Анализ предметной области: обоснование целесообразности модернизации и оптимизации сайта»

Практическая работа № 2. По теме: «Изменение дизайна, проработка логотипа, преобразование графических элементов сайта»

Практическая работа № 3. По теме: «Контактная информация, обратная связь, чат онлайнконсультанта, система CRM, почтовые рассылки и системы триггерных писем.» Практическая работа № 4. По теме: «Смена хостинга, смена доменного имени, смена

системы управления контентом сайта (CMS), проработка валидности программного кода»

# **3.2 Задания для промежуточной аттестации**

**Итоговый тест**

#### **Вопросы на проверку компетенции УК-2.**

**Способен управлять проектом на всех этапах его жизненного цикла**

**Вопросы на проверку компетенции ПК-2.**

**Способен управлять инфраструктурой разработки и сопровождения требований к системам**

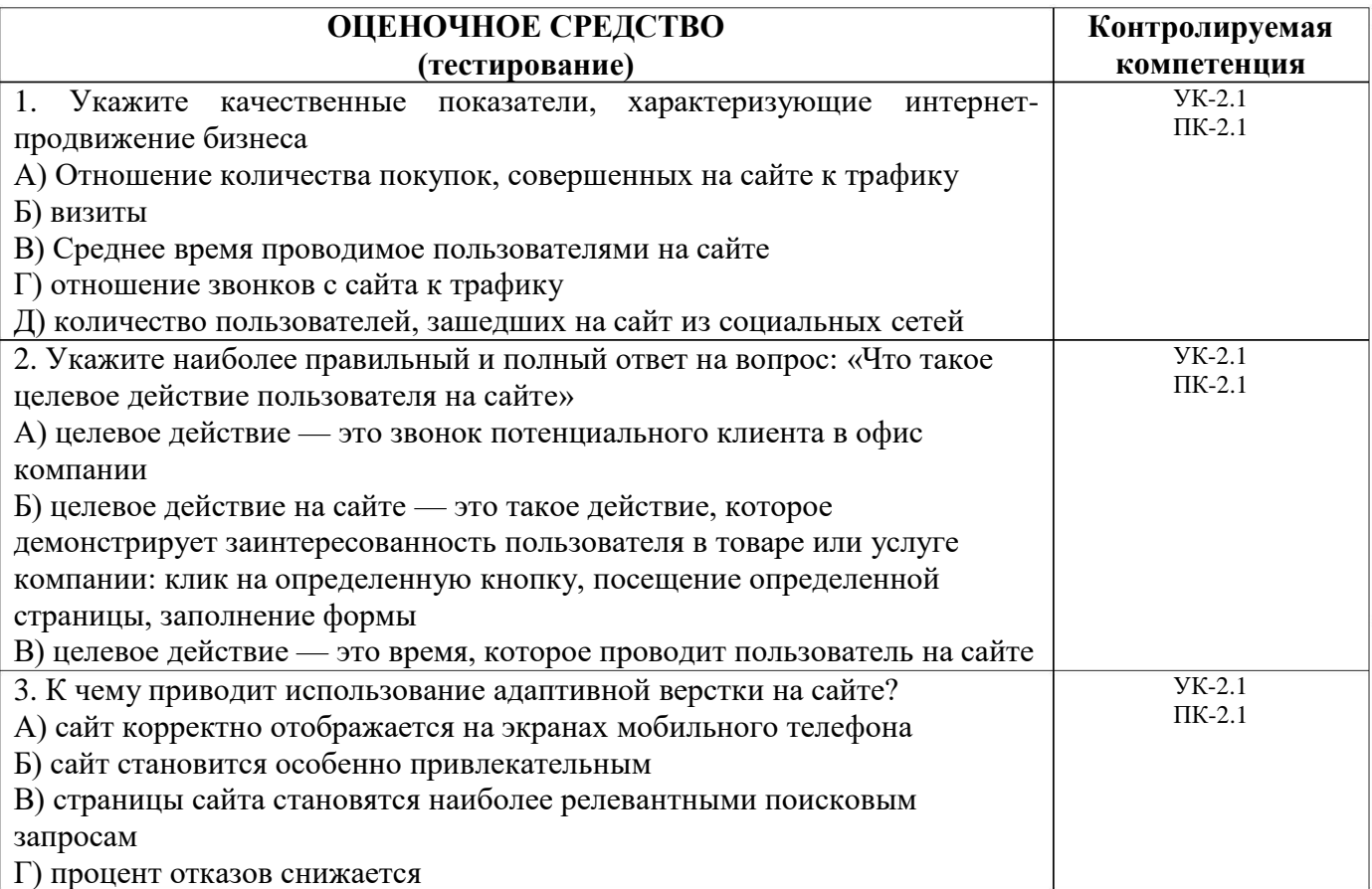

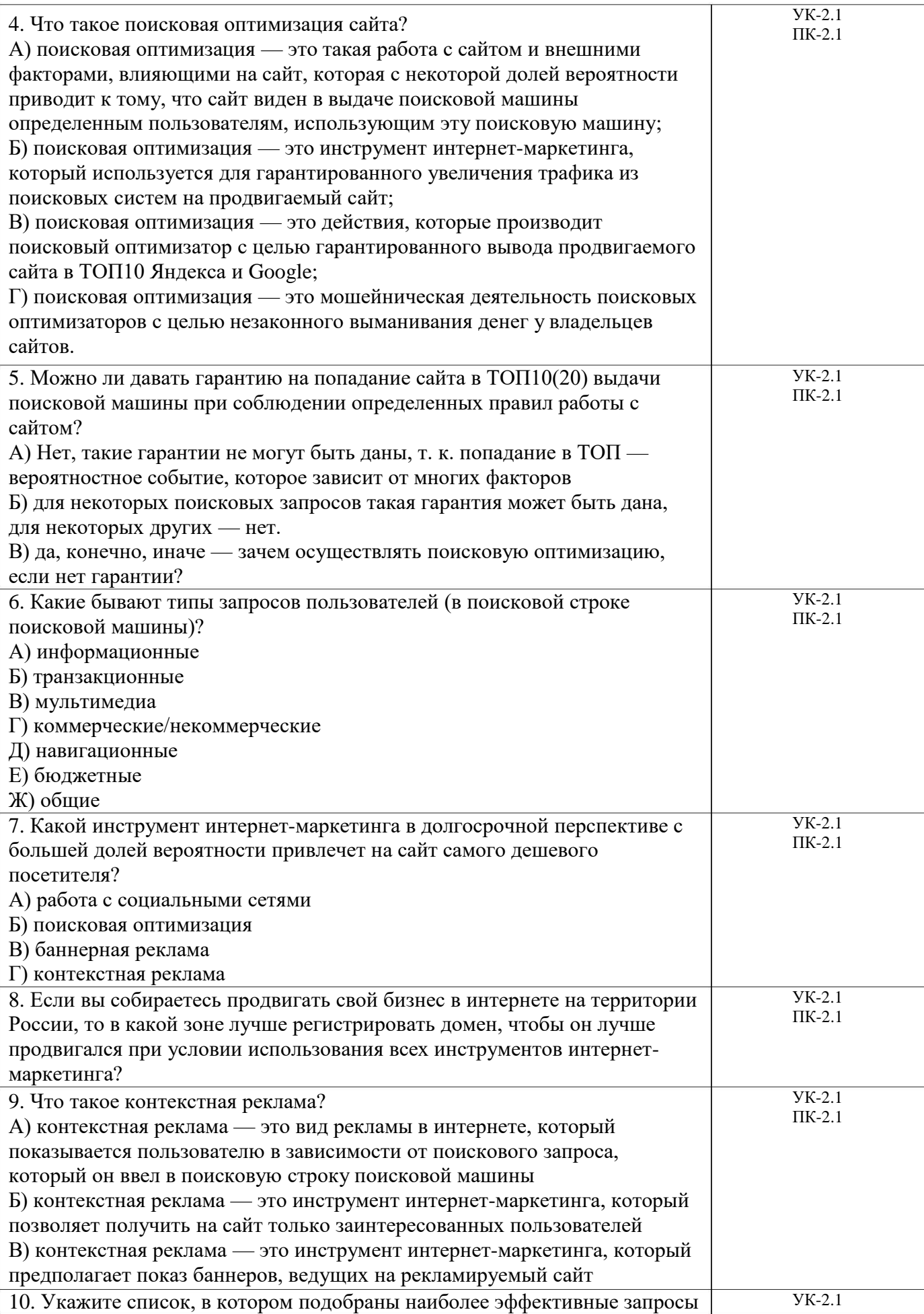

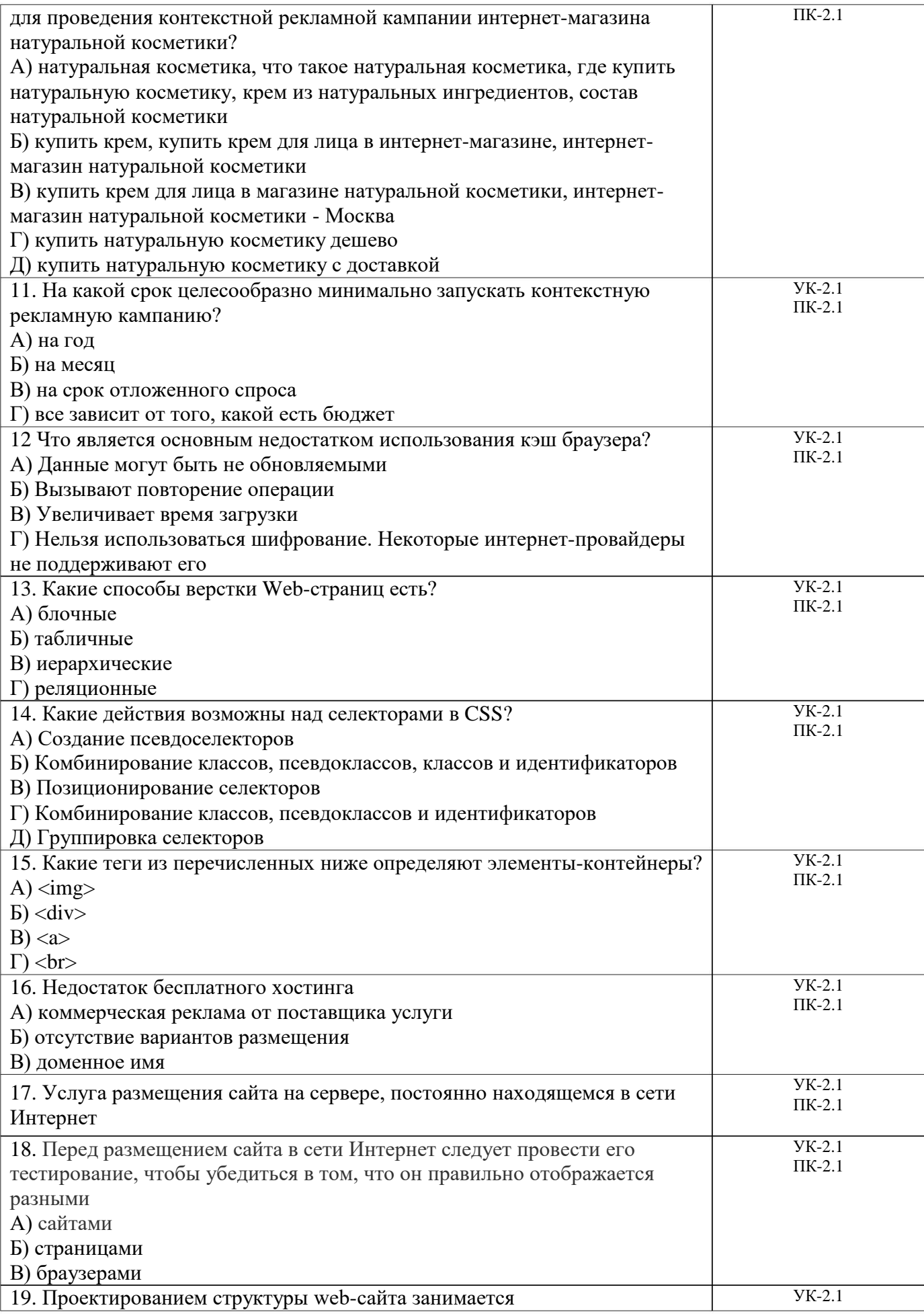

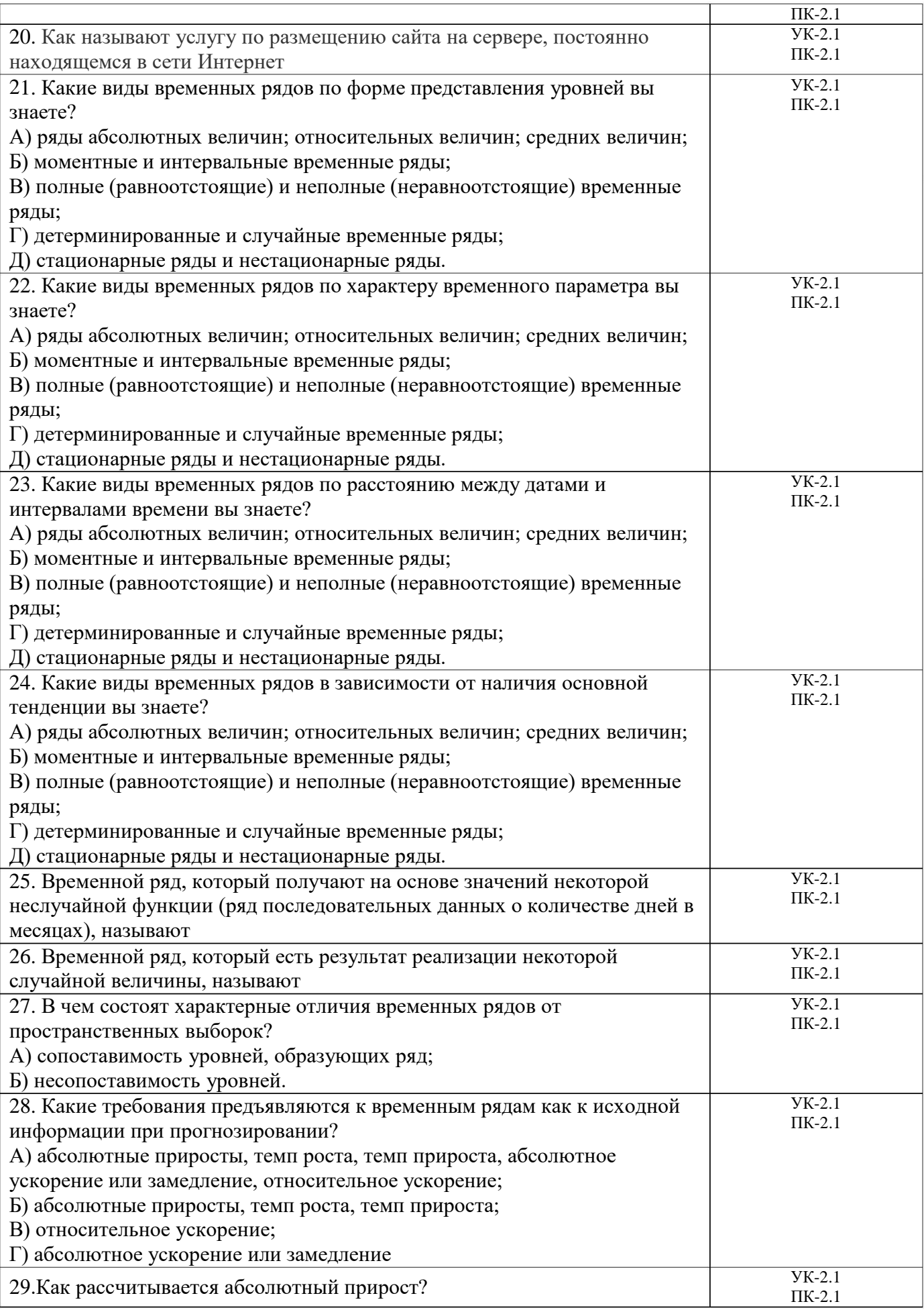

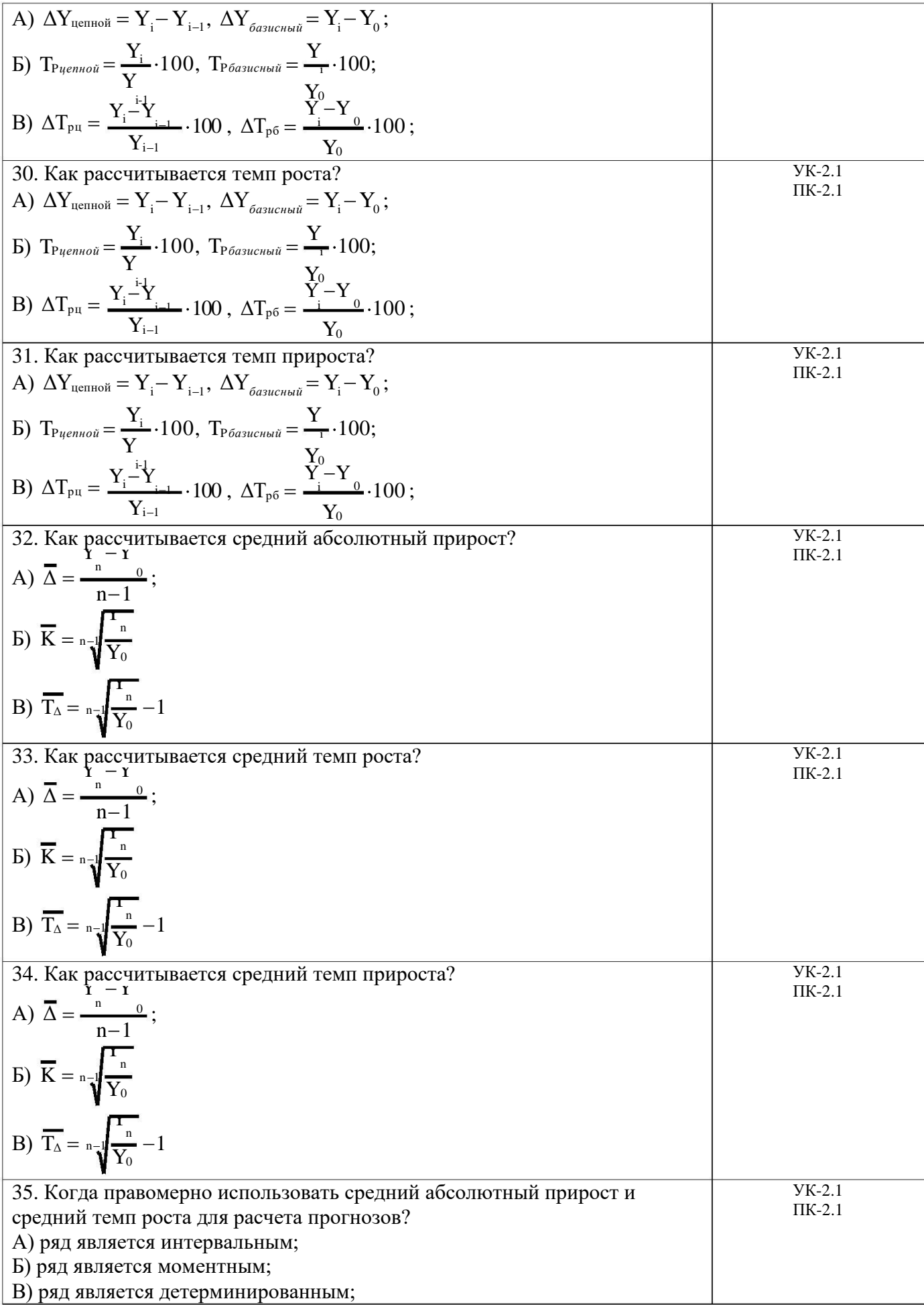

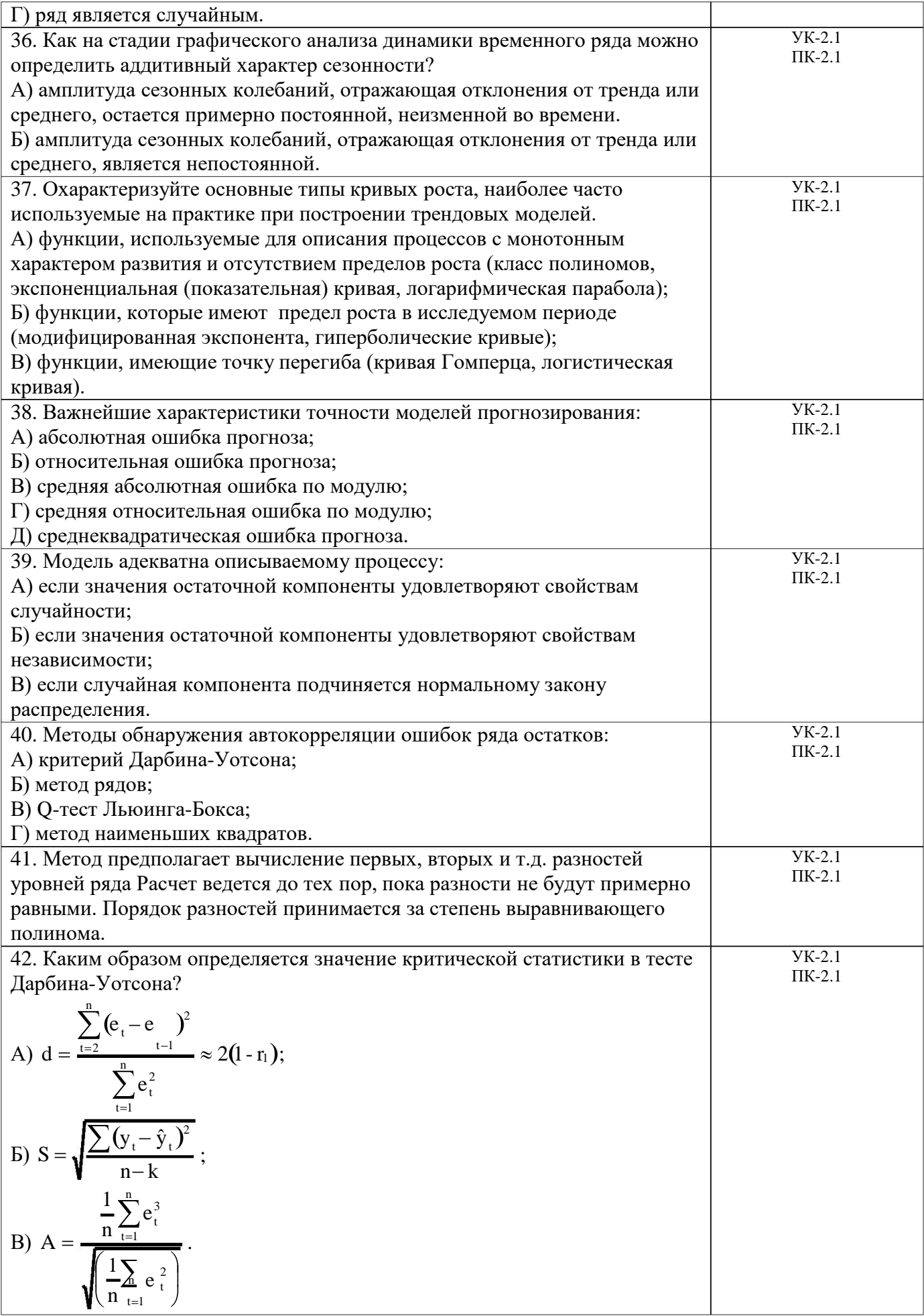

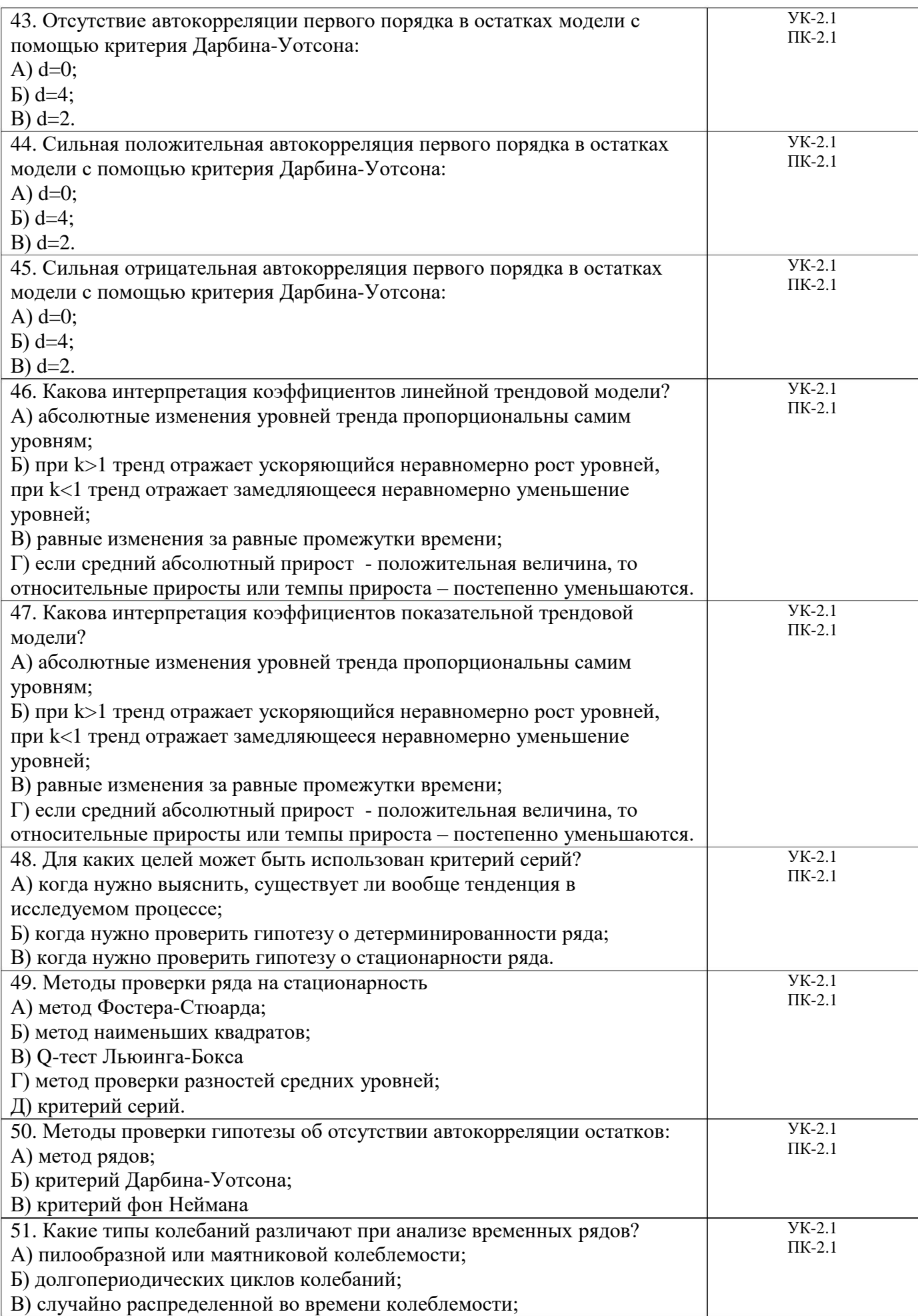

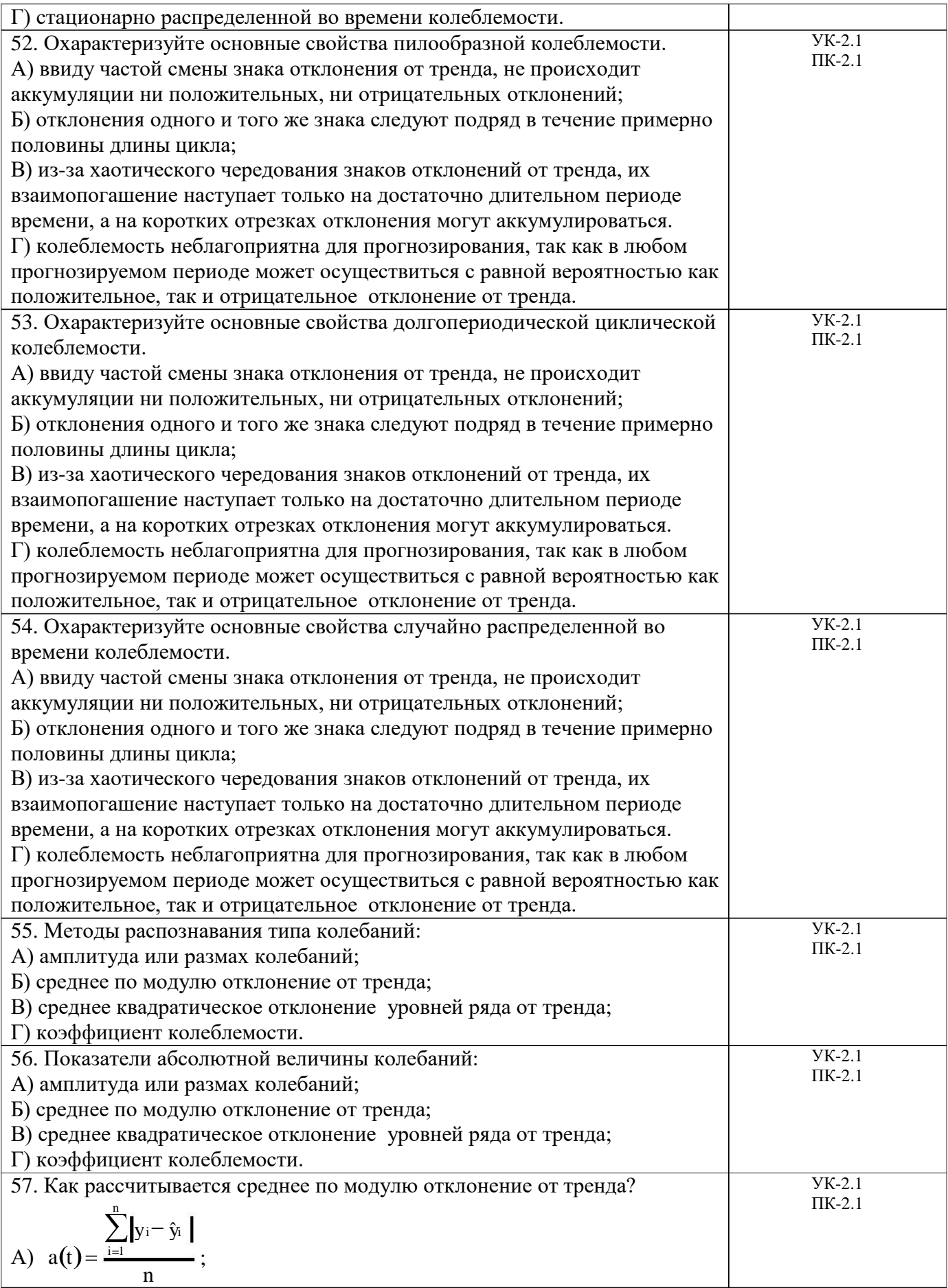

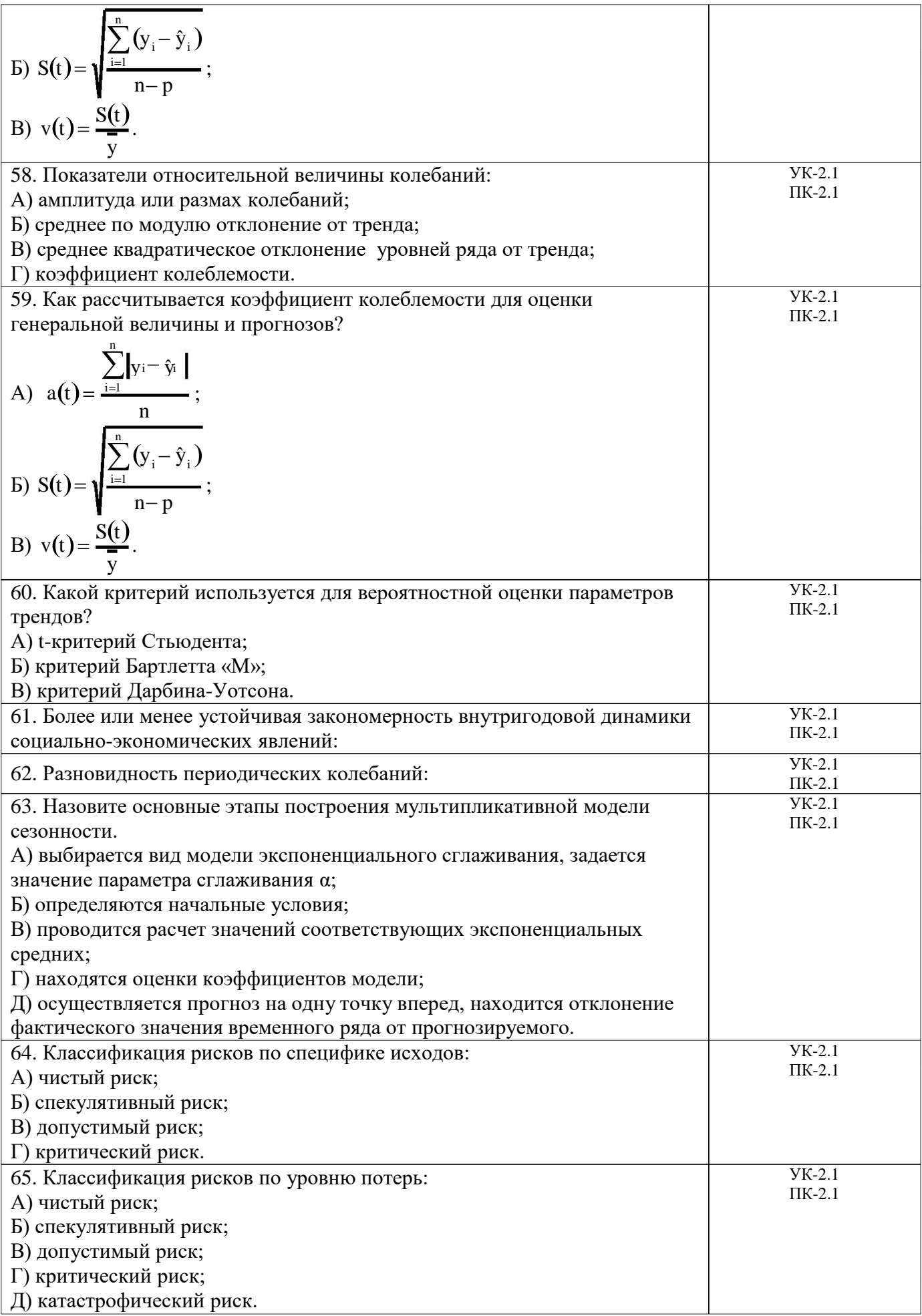

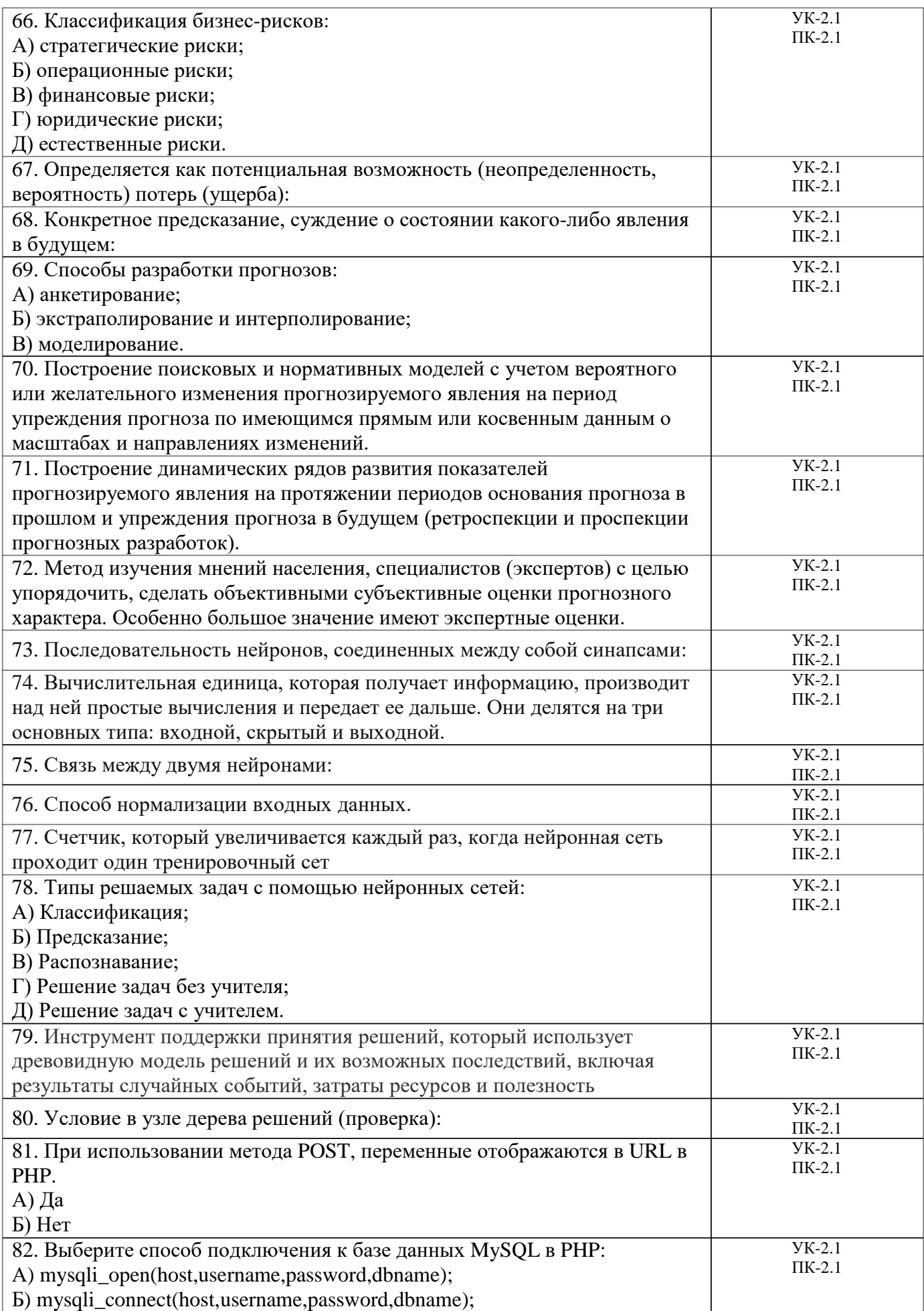

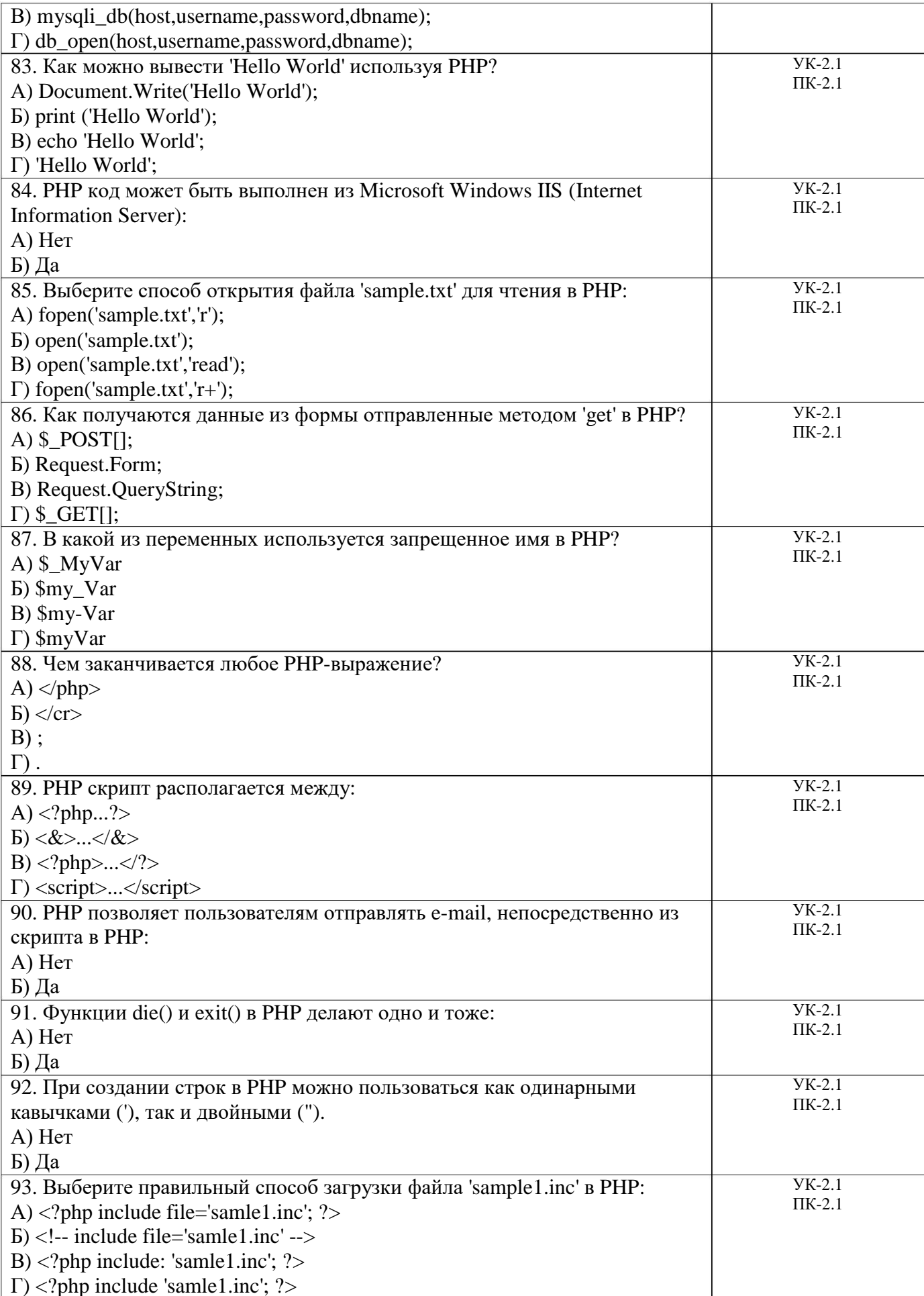

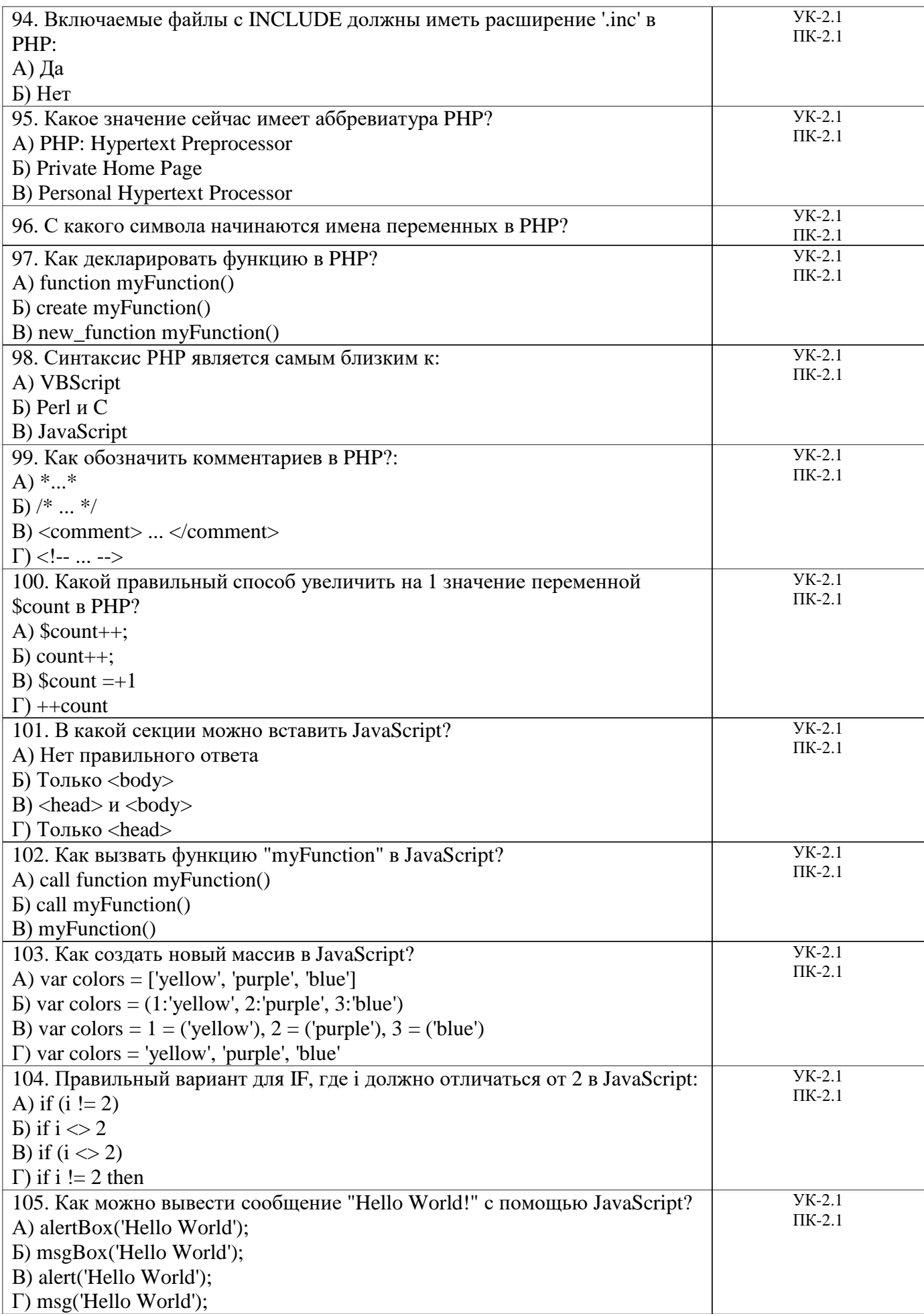

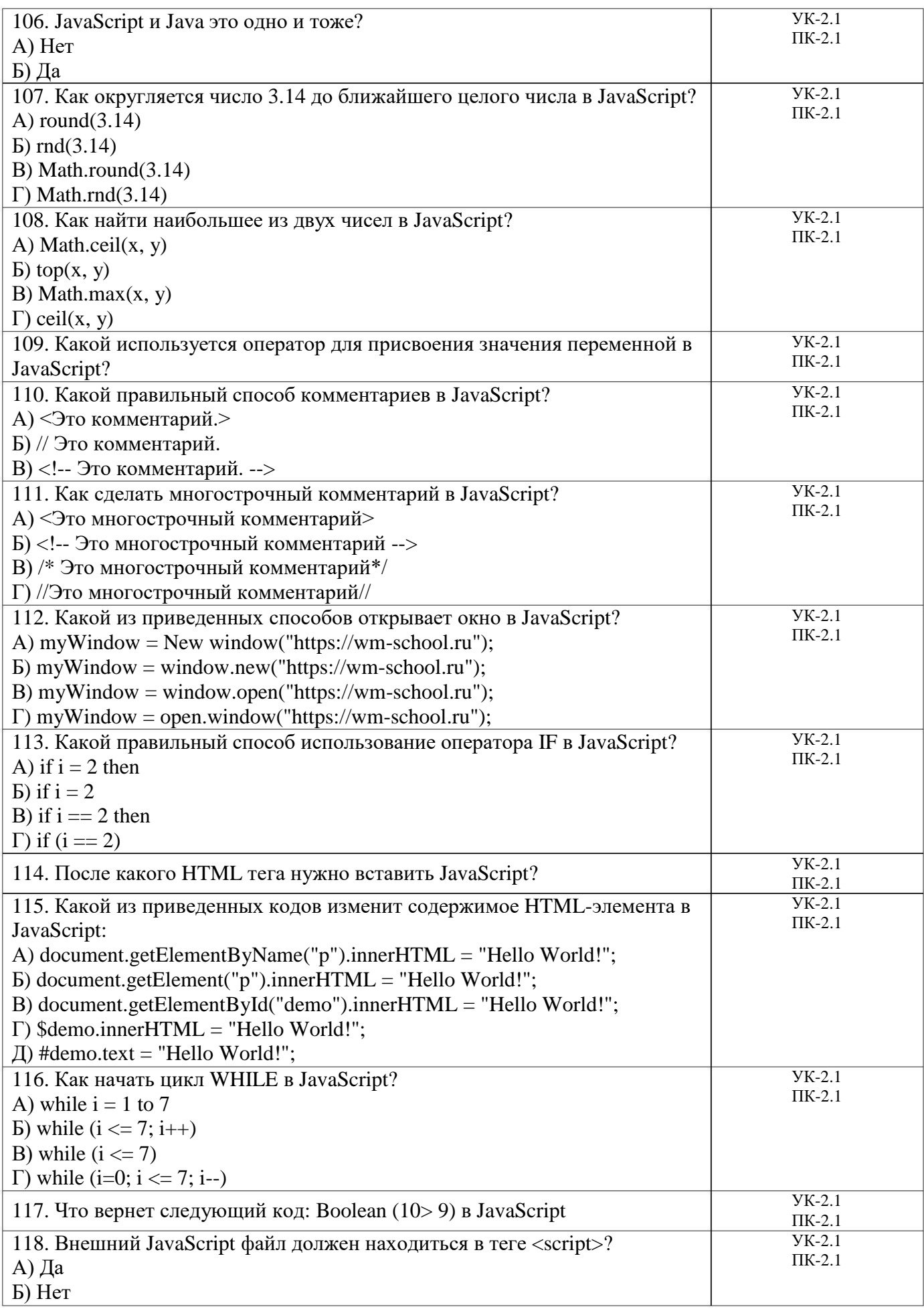

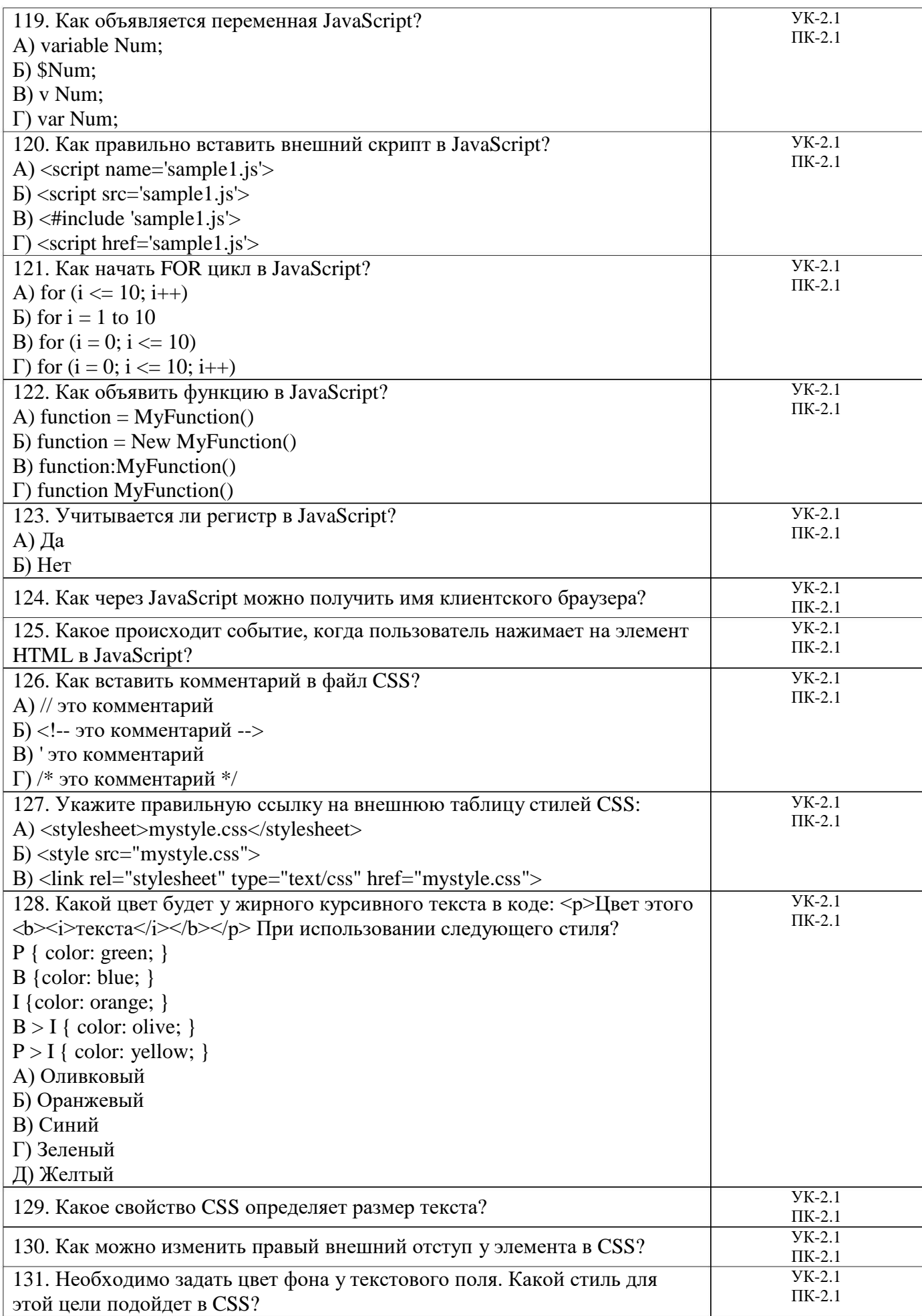

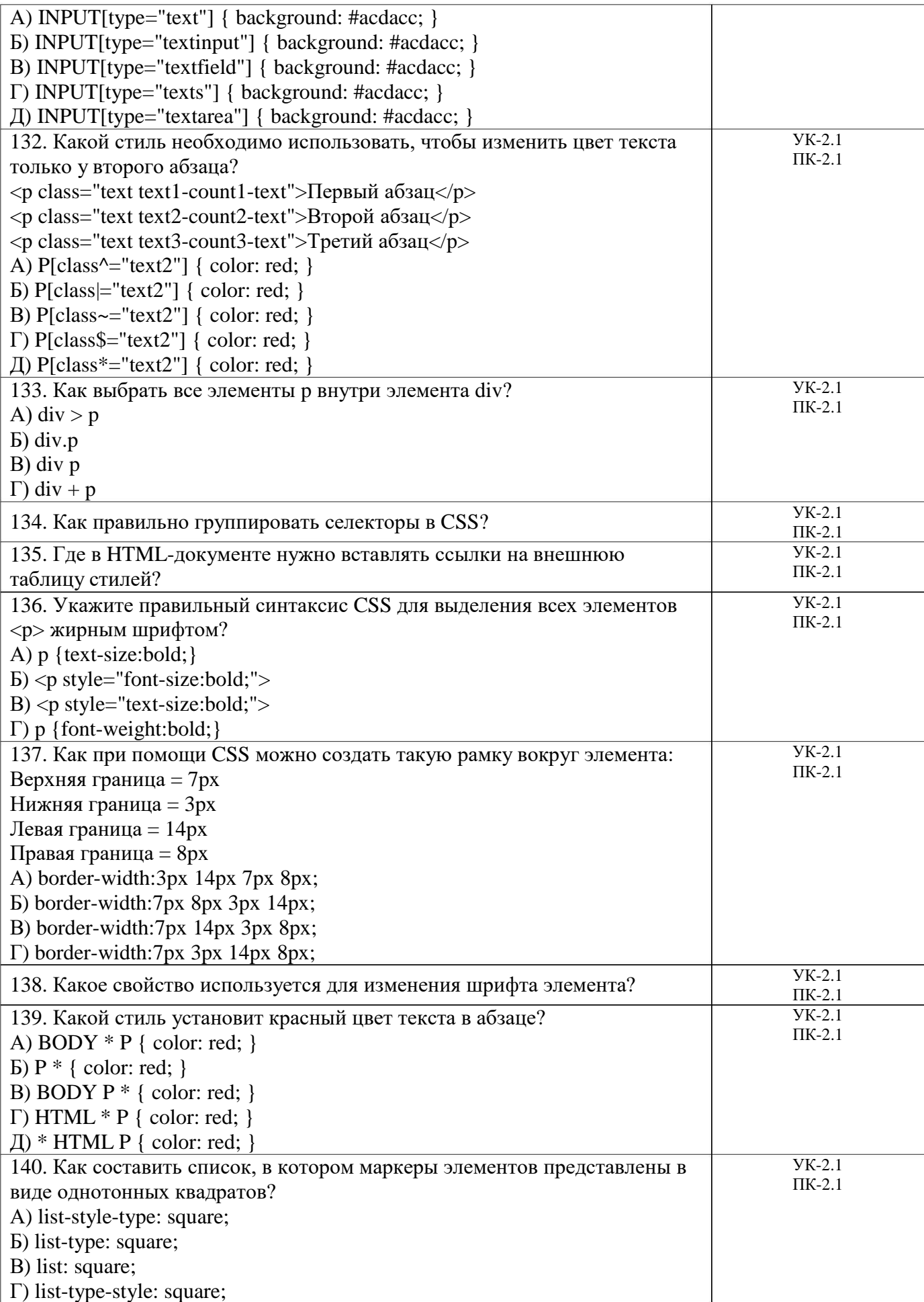

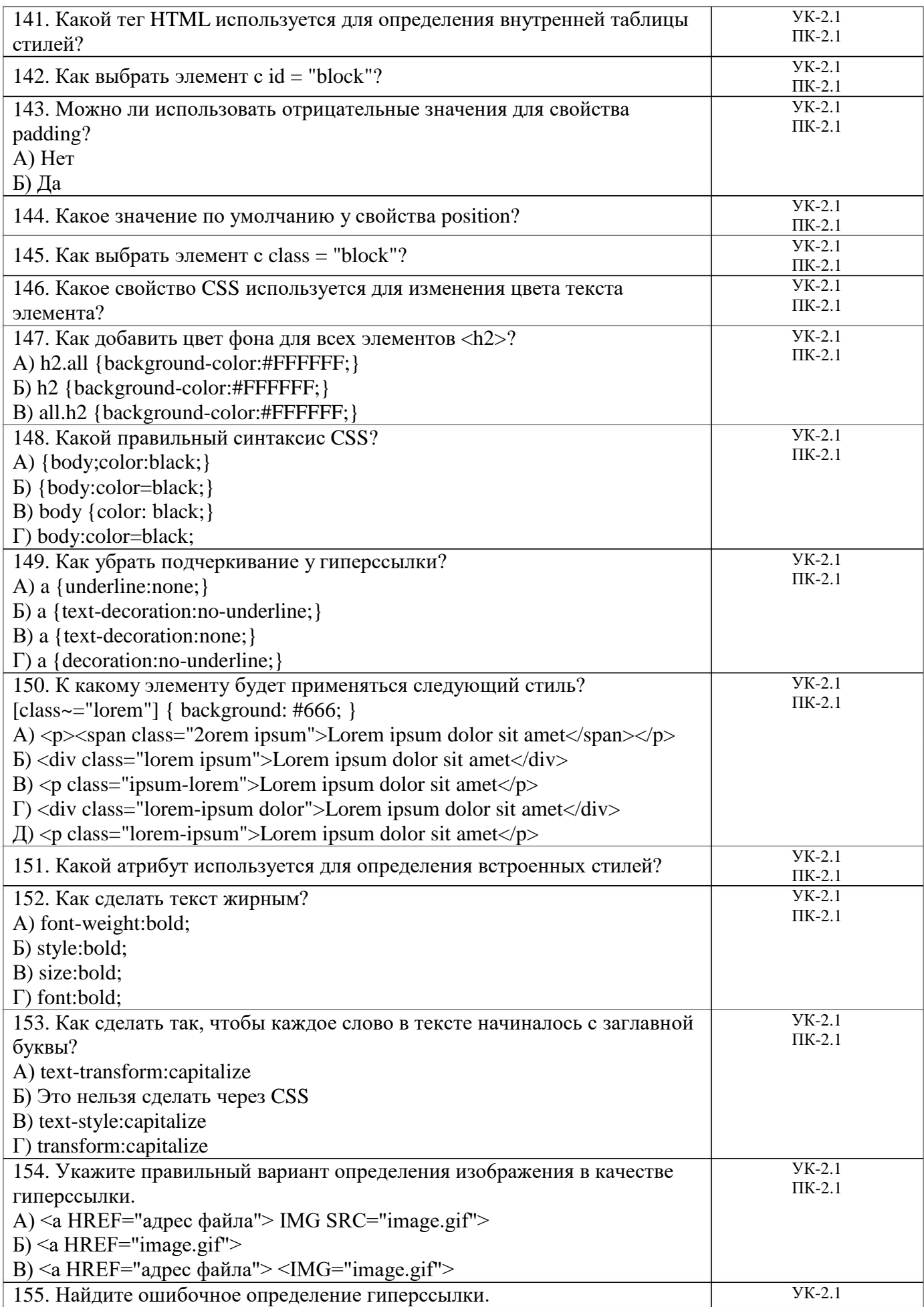

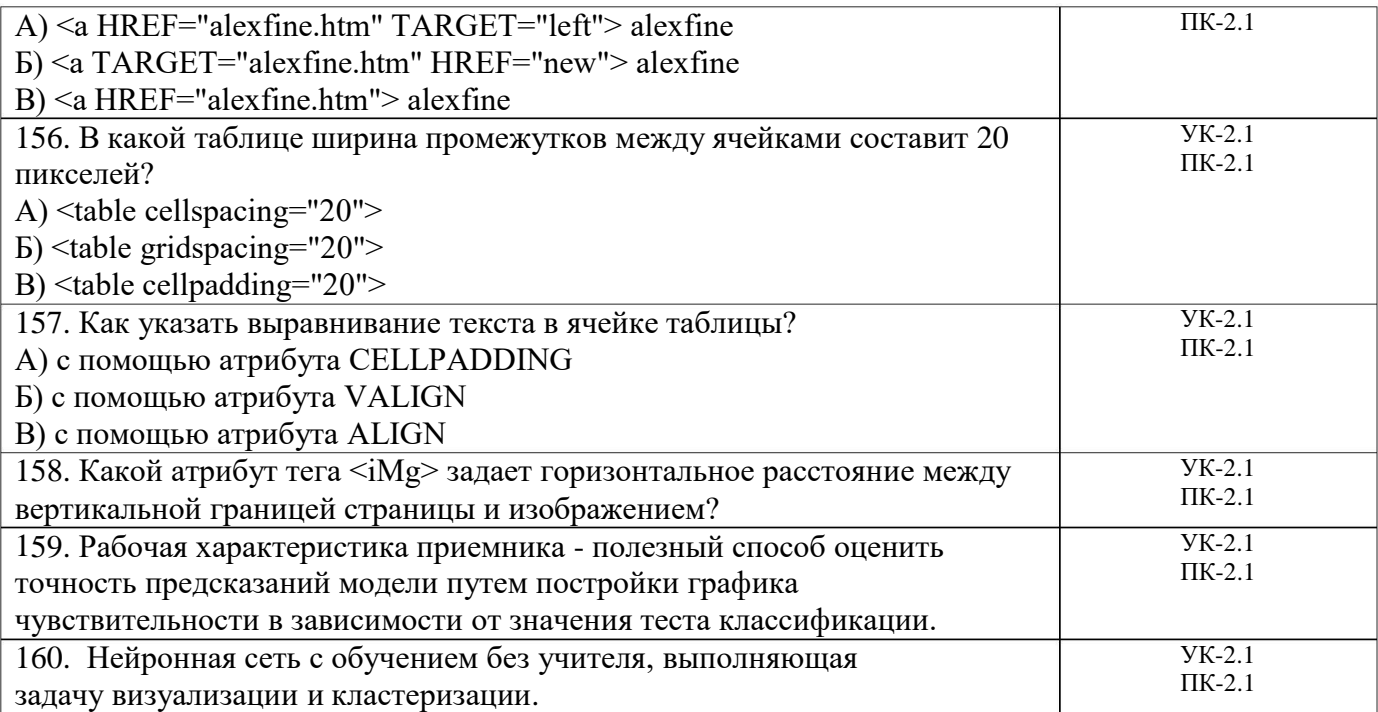

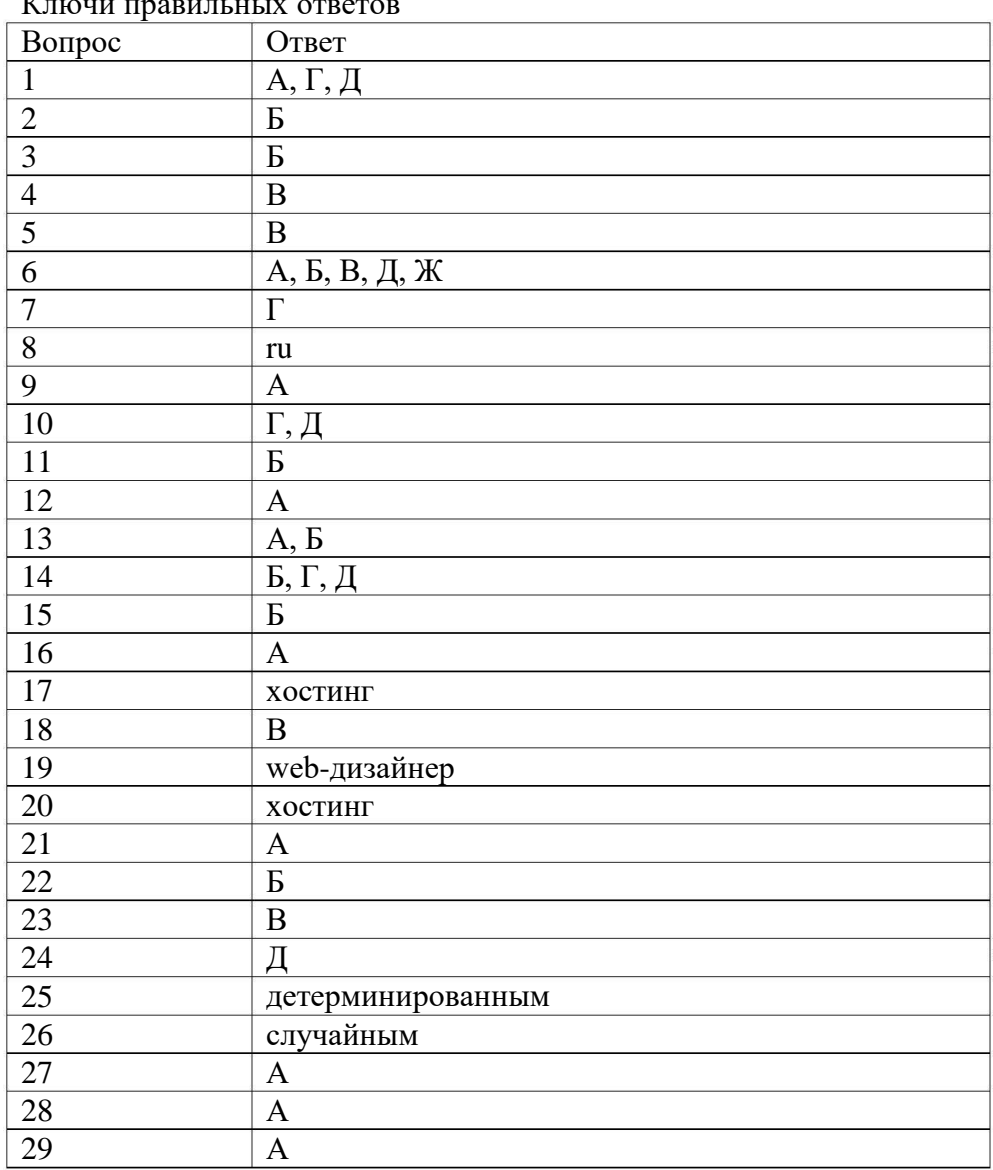

Ключи правильных ответов

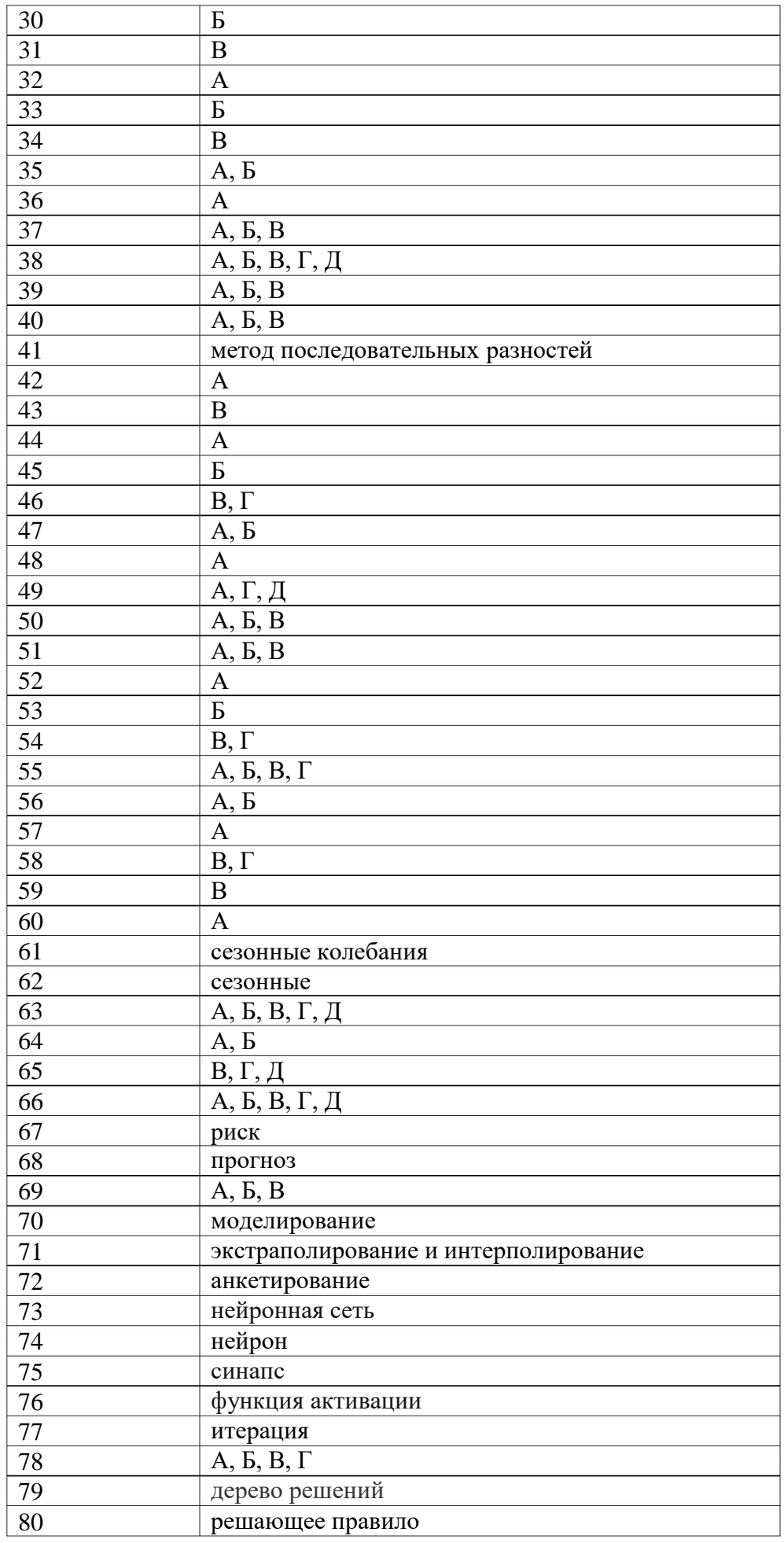

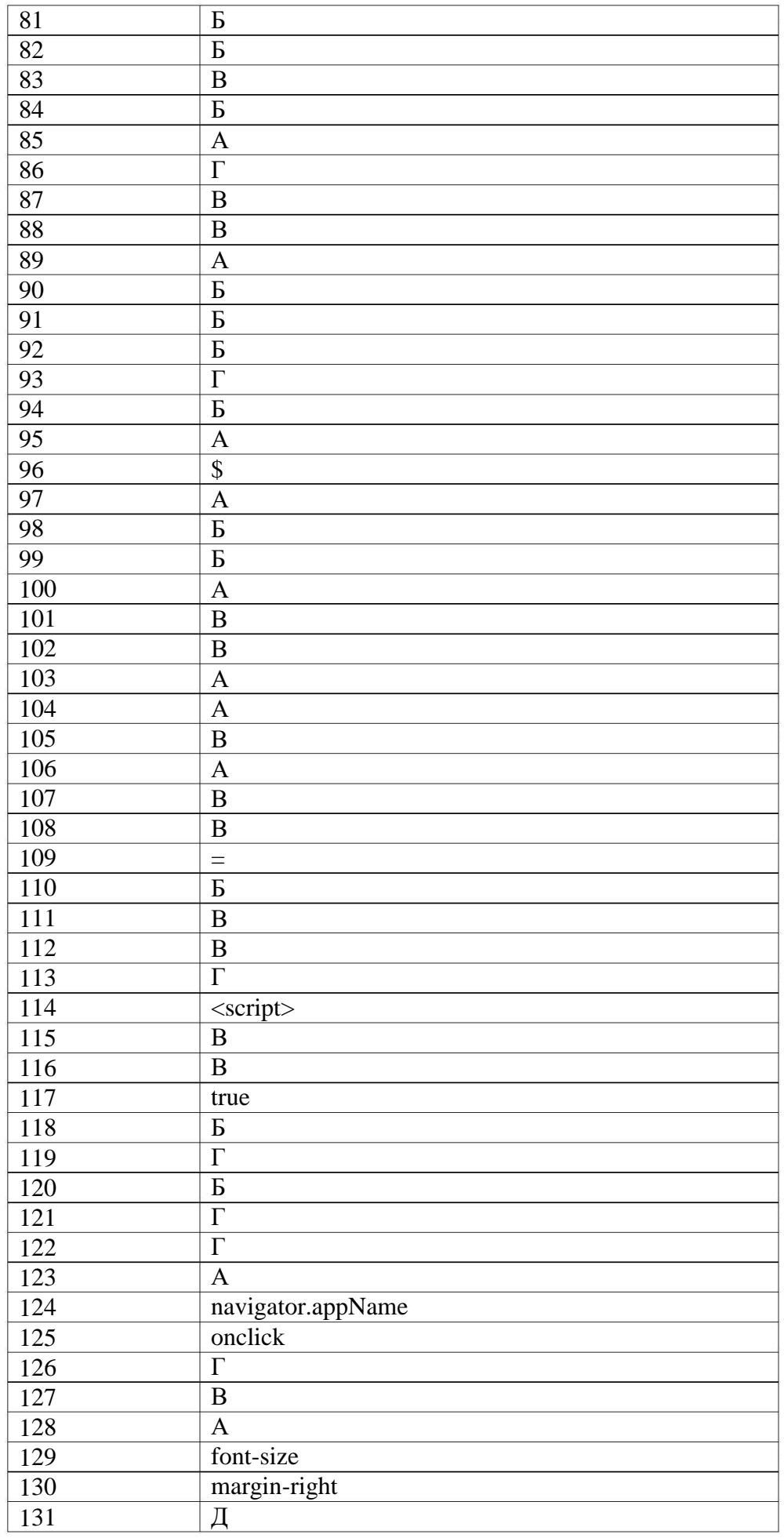

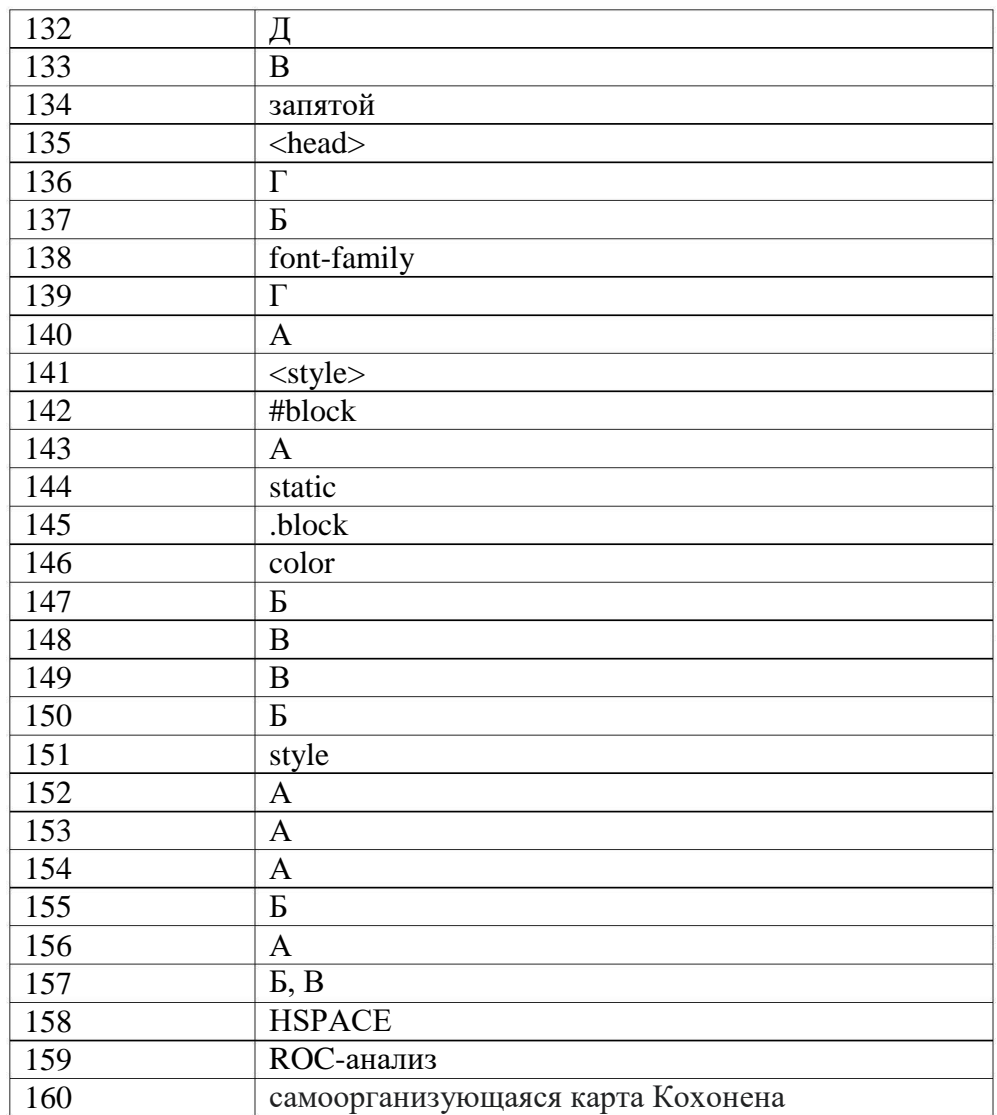

1. Маркетинговое проектирование интернет-контента - это процесс разработки и целевой аудитории.

2. Одной из ключевых задач маркетингового проектирования интернет-контента является привлечение и \_\_\_\_\_\_\_\_\_ пользователей.

3. Определение целей и \_\_\_\_\_\_\_\_\_\_\_ - важная часть маркетингового проектирования интернет-контента.

4. При выборе формата интернет-контента следует учитывать особенности

5. Креативное использование графики, видео и анимации способствует \_\_\_\_\_\_\_\_\_\_\_\_ интернет-контента.

6. Анализ конкурентов позволяет выявить и использовать \_\_\_\_\_\_\_\_\_, которые помогут привлечь целевую аудиторию.

7. Для успешного маркетингового проектирования интернет-контента важно провести исследование \_\_\_\_\_\_\_\_\_ аудитории.

Эффективная стратегия контент-маркетинга основана на \_\_\_\_\_\_\_\_\_\_ 8. потребностях и интересах целевой аудитории.

9. Создание продающего контента требует использования \_\_\_\_\_\_\_\_\_ и уникальных предложений.

10. Оптимизация контента для поисковых систем помогает увеличить \_\_\_\_\_\_\_\_\_\_ контента.

11. Мониторинг и анализ метрик позволяют оценить \_\_\_\_\_\_\_\_\_\_\_ контента и внести необходимые корректировки.

12. Правильный выбор платформы публикации контента зависит от и предпочтений целевой аудитории.

13. Контент-календарь помогает планировать и \_\_\_\_\_\_\_\_ контента в соответствии с маркетинговыми целями.

14. Поддержка и взаимодействие с аудиторией на социальных сетях способствует интернет-контента.

15. Постоянное обновление и добавление нового контента помогает поддерживать с целевой аудиторией.

16. Анализ реакции аудитории на контент помогает определить его \_\_\_\_\_\_\_\_\_ и эффективность.

17. Использование эмоциональной составляющей в контенте способствует с аудиторией.

18. Использование визуальных элементов, таких как изображения и графика, помогает контента.

19. Включение элементов взаимодействия, таких как опросы и комментарии, способствует с аудиторией.

20. Постоянное изучение и анализ трендов в маркетинговом проектировании интернет-контента позволяет быть в \_\_\_\_\_\_\_\_\_ и адаптироваться к изменяющимся условиям.

Ключи:

- 1. позиционирования
- 2. вовлечение

3. стратегии

4. целевой аудитории

5. визуальной привлекательности

- 6. конкурентные преимущества
- 7. исследования целевой

8. целевой аудитории

9. продающих элементов

10. видимость

11. эффективность

- 12. предпочтений целевой
- 13. планировать и организовывать
- 14. взаимодействие

15. связь

16. релевантность

17. эмоциональное взаимодействие

18. визуальное привлечение

19. взаимодействие

20. трендах